## SAP ABAP table /SDF/MAIN\_HOURS {Main business hours for a full week}

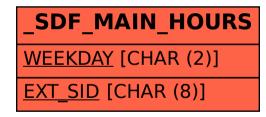